**1) Web of Science から対象となる論⽂を検索してください。**

**/ Search the Web of Science for the paper you wish to submit.**

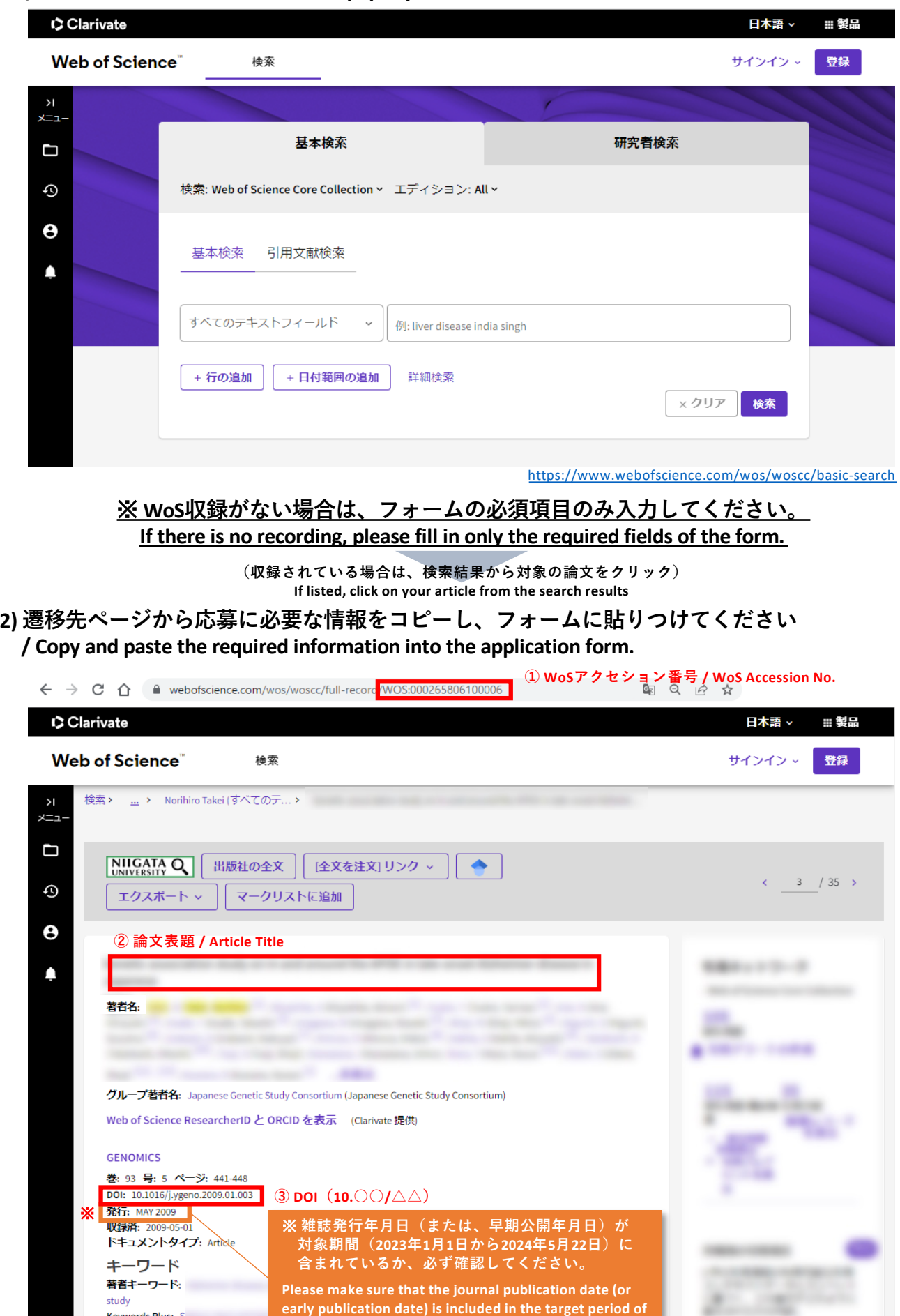

**January 1, 2023 to May 22, 2024.**

Keywords Plus: S PSEUDORABIES VII

**2) 遷移先ページから応募に必要な情報をコピーし、フォームに貼りつけてください(続き)**

**(ページ下⽅へスクロール)**

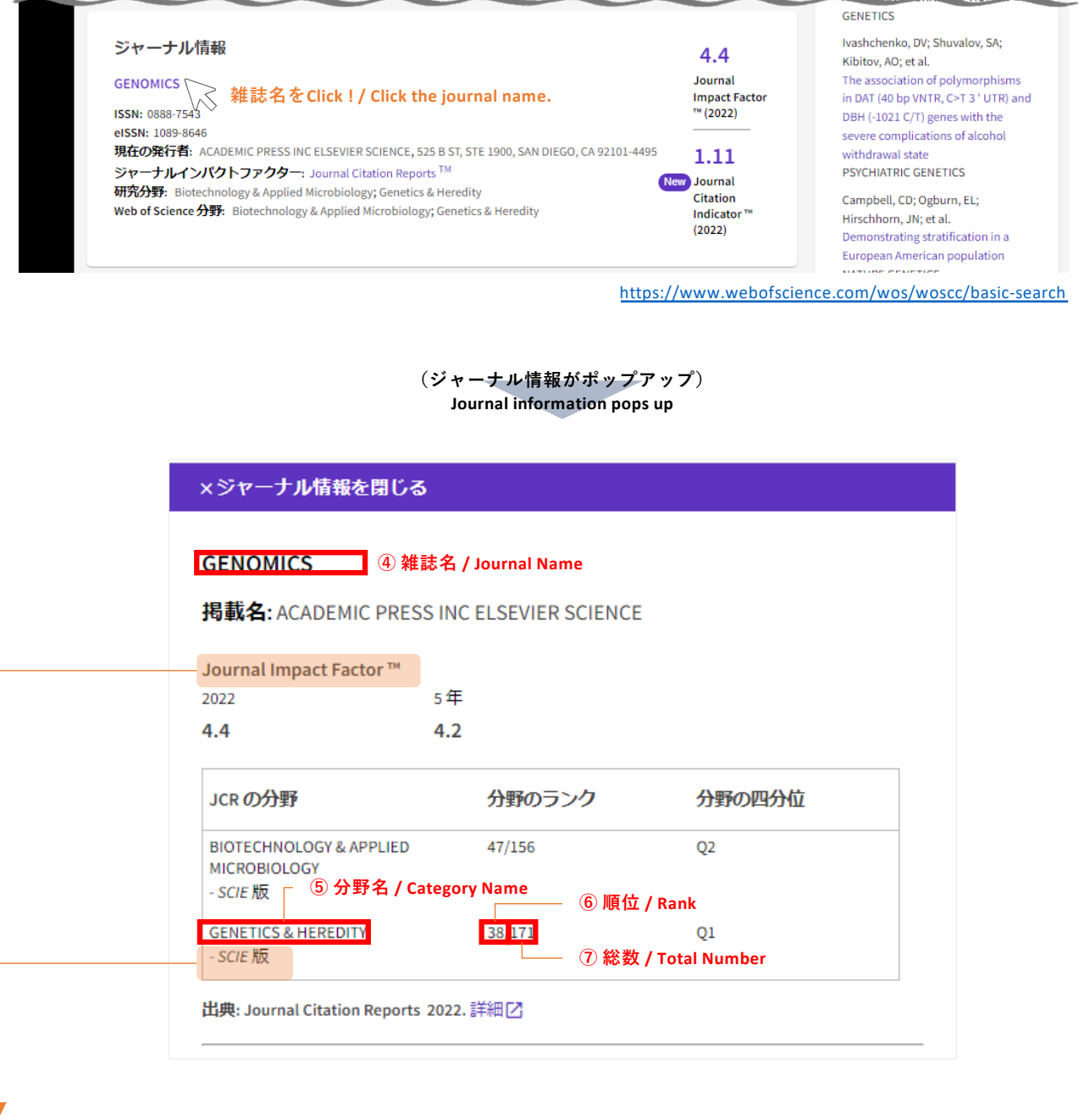

**"SCIE版**" の "**Journal Impact Foctor**"が対象です。記載がない場合は空欄のままでOKです。 The "SCIE version" of the "Journal Impact Foctor" is applicable. If not listed, leave blank.

**※** 複数分野に割当てられている場合は、JIFパーセンタイル値が**最も⼤きいもの**を転記してください。

## **→ JIFパーセンタイル値 = 分野のランク(順位/総数)の計算結果**

※ In case of multiple category assignments, enter the one with the highest JIF percentile value.

 $\rightarrow$  JIF percentile value = Rank / Total number